## **Basic Financials 9.2**

## **Contents**

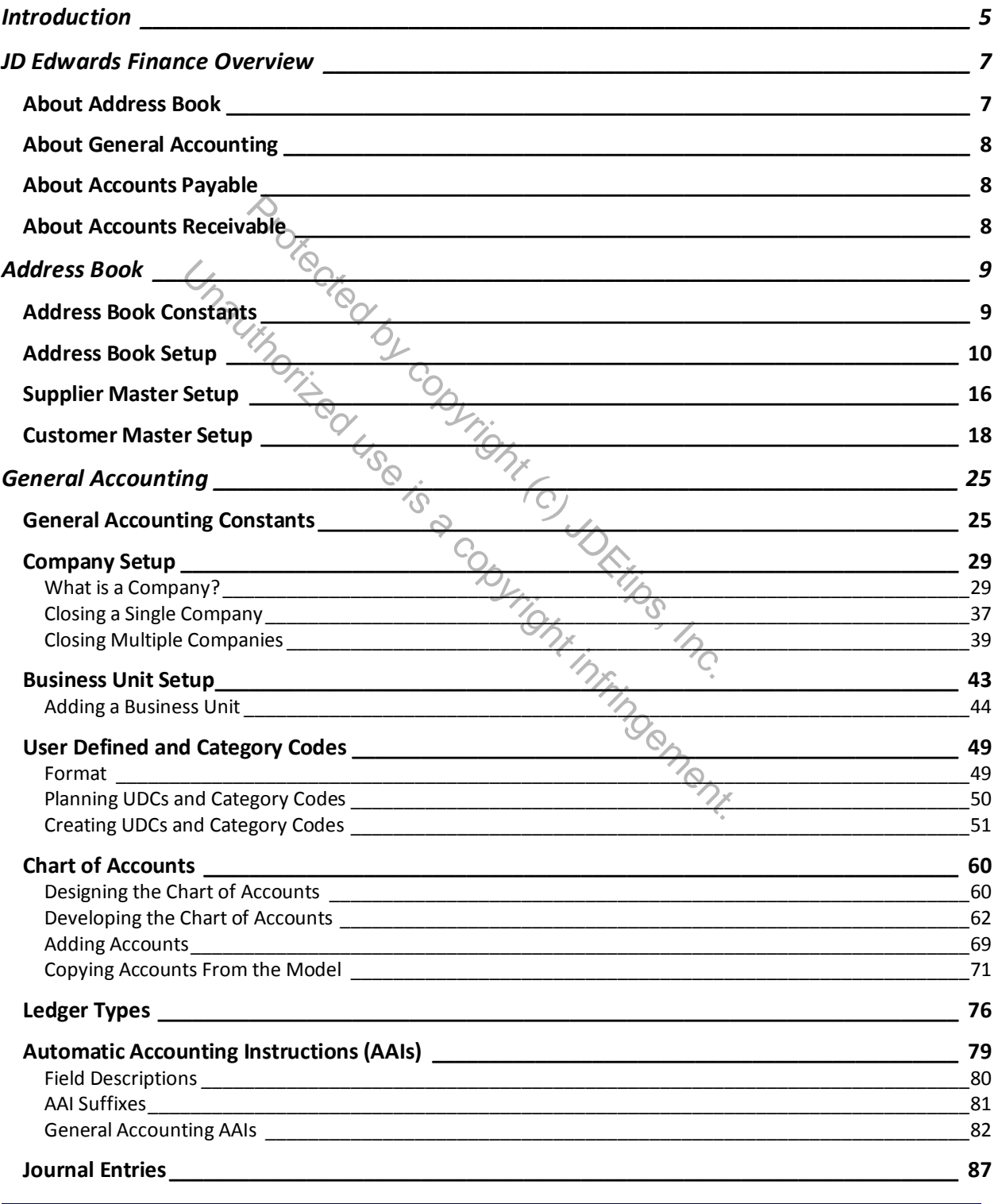

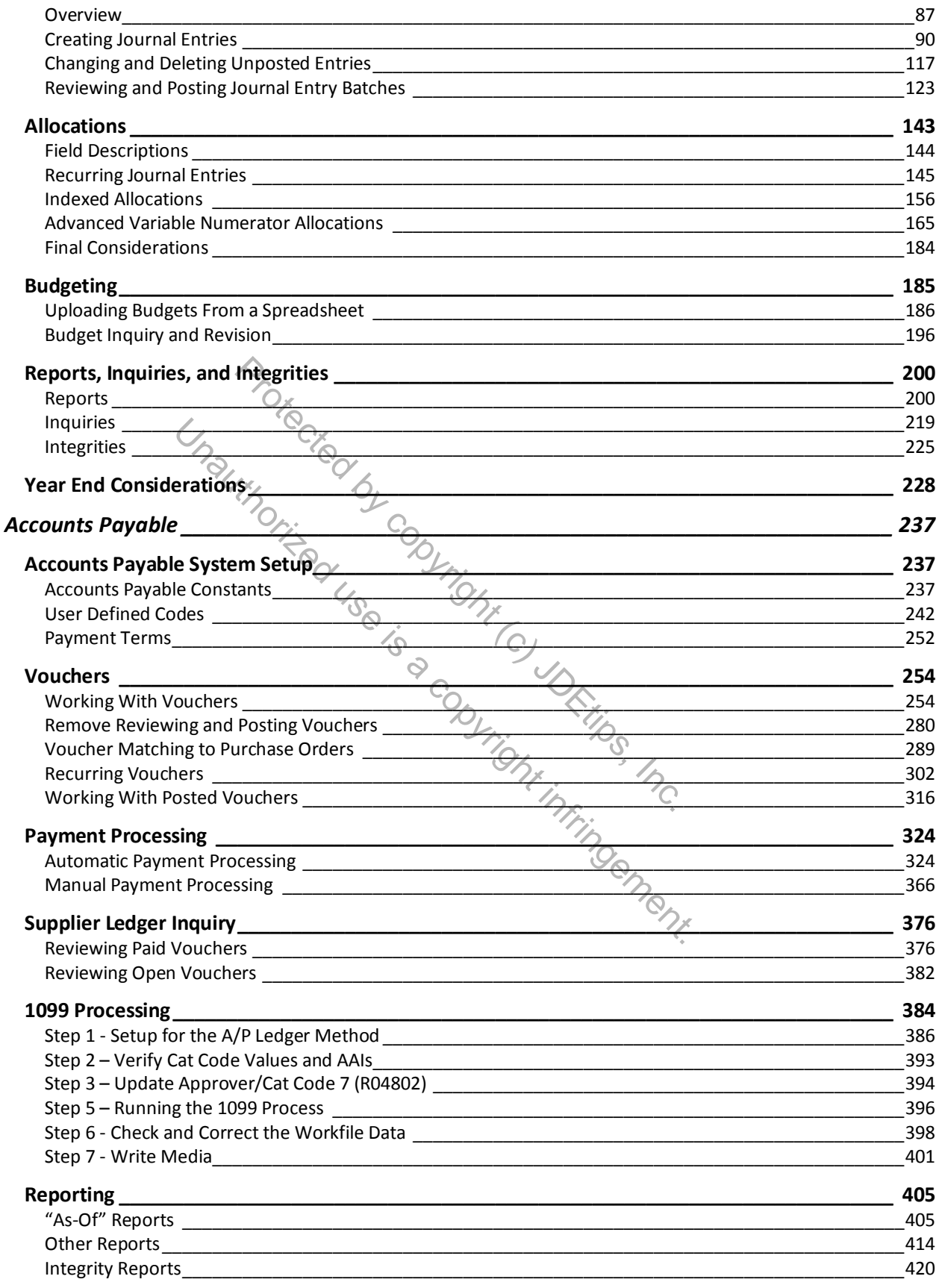

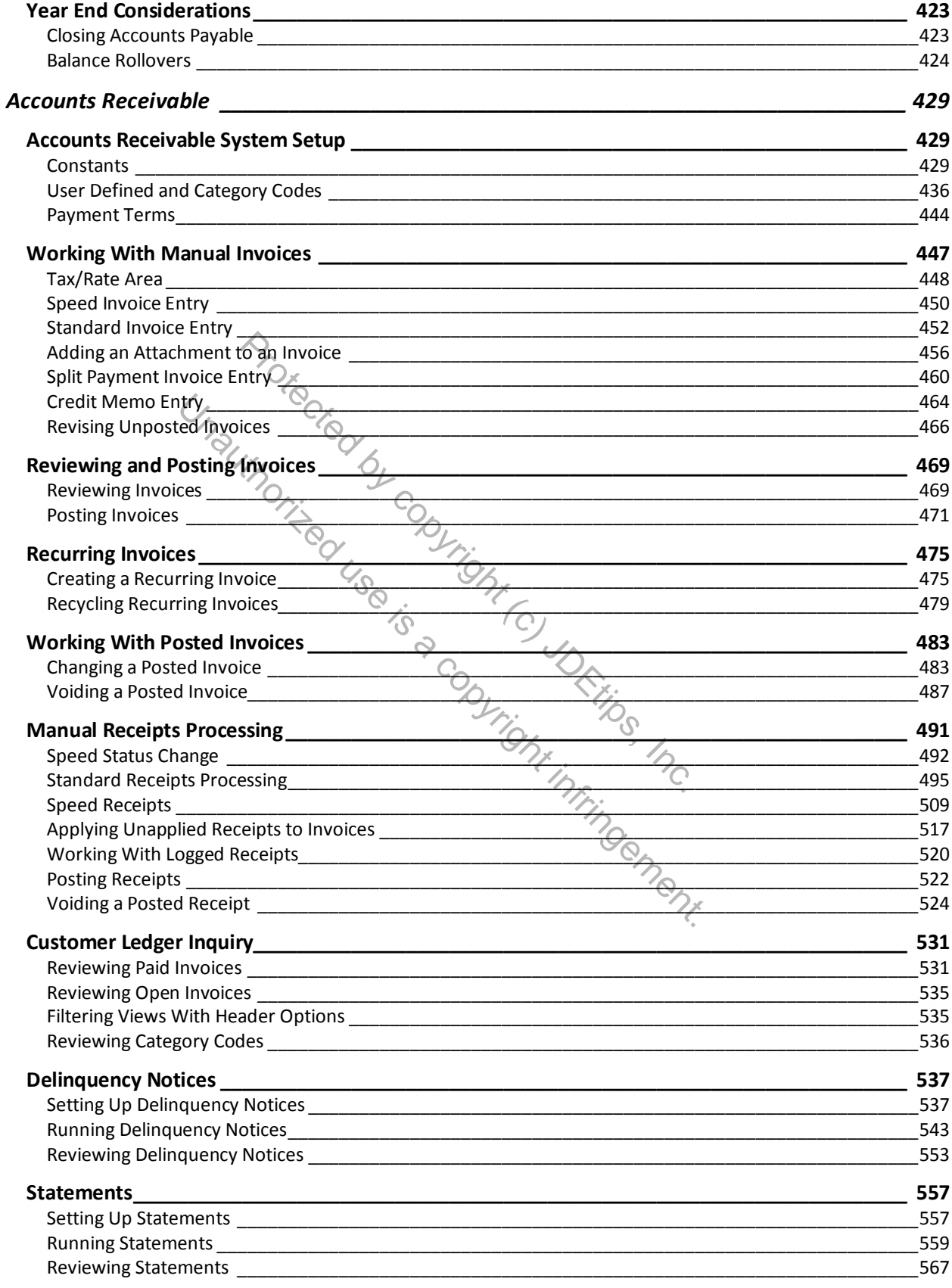

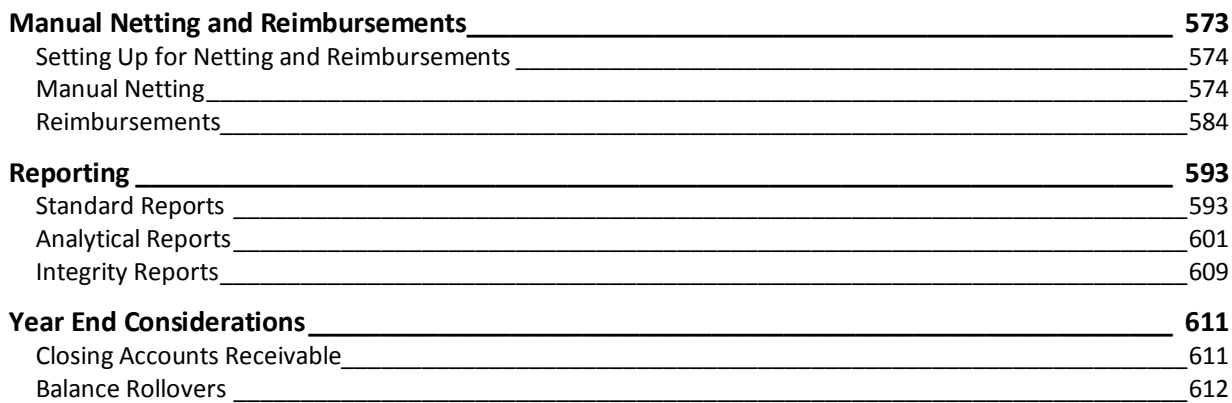

Protected by copyright (c) JDEtips, Inc. Unauthorized by copyright (c) JDRilling Inc.